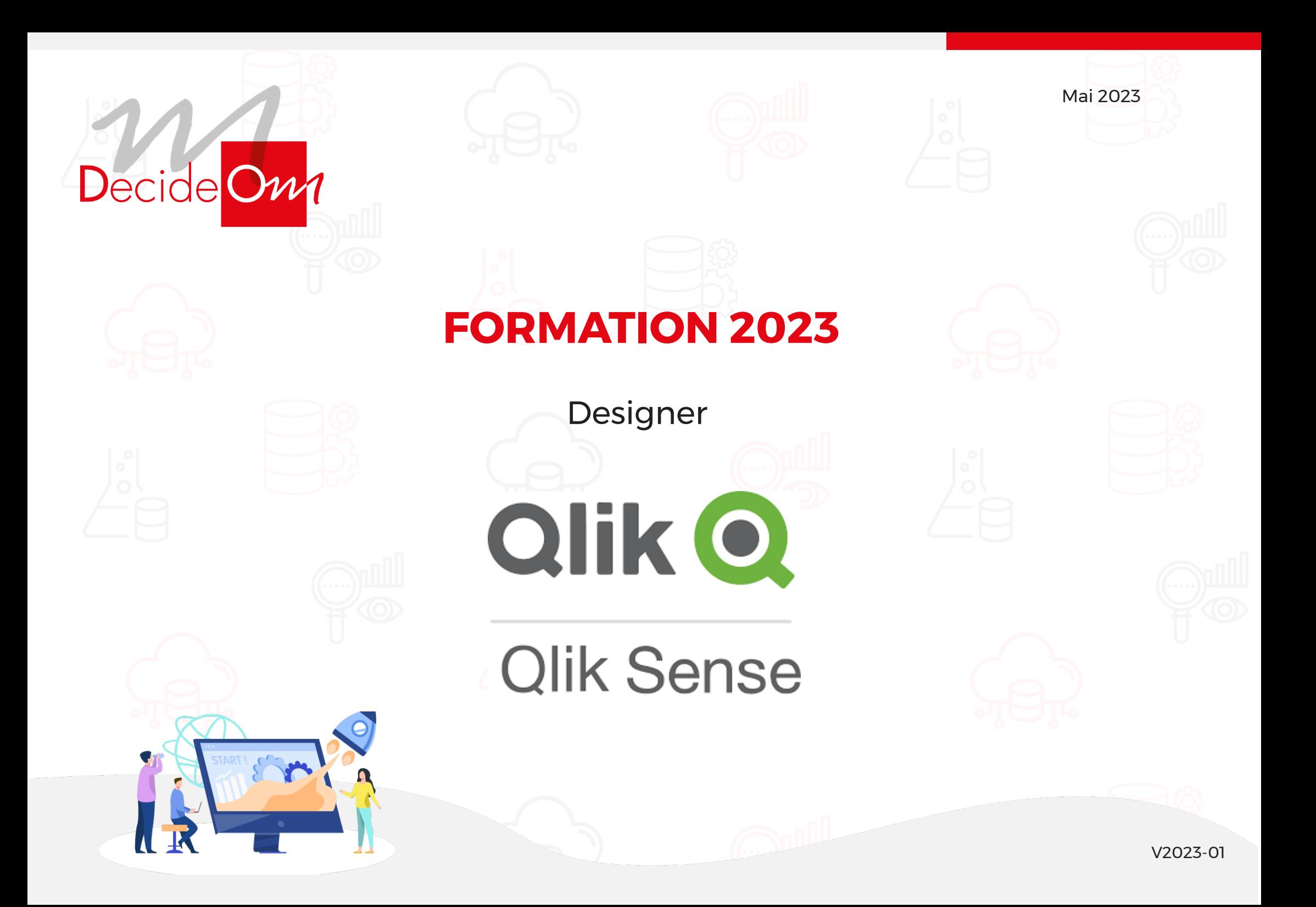

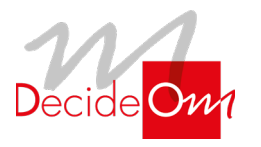

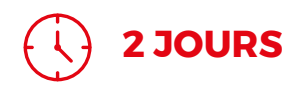

Designer

### $\widetilde{G}$ **Objectifs de la formation**

### **Qlik Sense Designer**

A partir d'exemples pratiques, vous pouvez créer en quelques minutes vos tableaux de bord dynamiques, explorer la librairie complète d'indicateurs et visualisations Qlik Sense, et réaliser votre premier « story telling » interactif…

- Effectuer des analyses avancées avec Qlik Sense
- Identifier les types de données et expliquer leurs interprétations visuelles
- Concevoir et créer des visualisations Qlik Sense, afin de les partager avec d'autres utilisateurs
- Prendre en compte les concepts fondamentaux de « Data Vizualisation » dans la conception de vos applications Qlik Sense
- Utiliser les meilleures pratiques de conception de visualisations Qlik Sense basées sur la perception et la cognition humaine
- Utiliser le « Story Telling » pour présenter vos analyses
- Tirer profit du « responsive design » pour développer des visualisations adaptables sur tous périphériques à taille d'écran variable

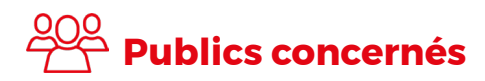

- Décideurs et utilisateurs métiers
- Concepteurs d'applications décisionnelles
- Développeurs et utilisateurs Qlik Sense

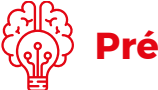

# **Pré-requis**

Aucun pré-requis nécessaire.

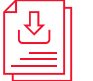

## **Méthodes mobilisées**

• Support de formation, fichier d'installation et fichiers sources (Excel, Texte).

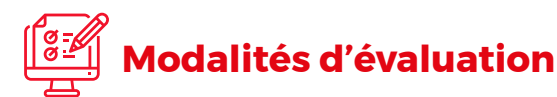

• Exercices pratiques, questionnaires à choix mul-tiples (Format Google Form).

**Évaluation moyenne des personnes formées**

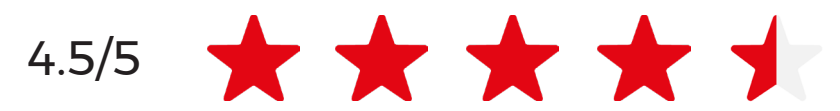

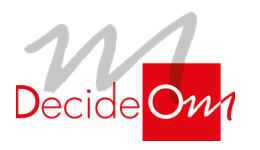

Designer

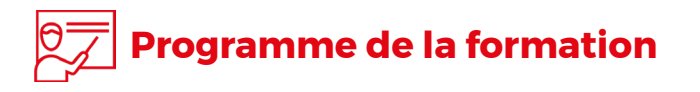

### **JOUR 1**

**Matin (9H-12H30)**

- **• Introduction à la formation et présentation des objectifs**
- **• Présentation de Qlik**
- **• Principe d'associativité**

### **1.** Introduction **2.** Conception d'une application

- **• Description du hub**
- **• Vue d'ensemble d'une application et présentations des raccourcis**
- **• Import d'une base Excel**
- **• Principes de base de la modélisation**

### **3.** Concepts clés de Qlik Sense

- **• Les masters items**
- **• Les dimensions et les mesures**
- **• Les sélections et la recherche intelligente**

### **Après-midi (13H30-17H)**

## **4.** Visualisations

- **• Créations des différents types d'objets (histogramme, graphique combiné, volet de filtres, jauges, KPI, graphique courbe, cartes, secteur, tableau croisé dynamique, nuage de points, tableau simple, zone de texte et image, treemap)**
- **• Définition des propriétés**

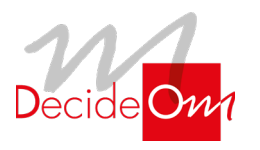

Designer

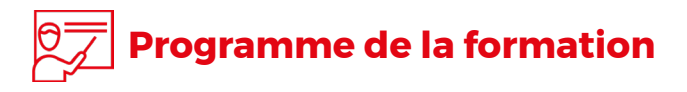

**JOUR 2** 

**Matin (9H-12H30)**

- **• Tableaux simples**
- **• Tableaux croisées dynamiques**

### **Après-midi (13H30-17H)**

- **• Carte de points**
- **• Carte de zone**

## **5.** Tableaux **6.** Amélioration des applications

- **• Les expressions**
- **• Créer un titre dynamique**
- **• Créer une nouvelle mesure**
- **• Créer une expression de couleur basée sur une condition**
- **• Le set analysis**
- **• Les variables**

## **7.** La cartographie **8.** Le partage d'informations

- **• Les favoris**
- **• Les récits**
- **• Le responsive design**
- **• Publier une application**

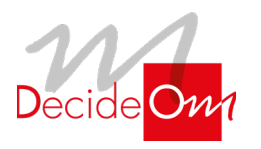

Designer

# **Évaluation de la formation**

- Interrogation personnalisée durant la session de formation (à l'oral en fonction du contexte)
- Ainsi qu'une évaluation en fin de formation sous forme de QMC via googleform

# **Sanction de la formation**

• Émargement, attestation de fin de formation ainsi qu'une enquête de satisfaction des stagiaires sur l'organisation, la pédagogie, les méthodes et supports utilisés

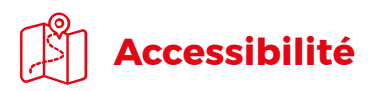

### **Agence de Lille**

63 rue de l'abbé Bonpain 59700 Marcq en Baroeul

### **Agence de Paris**

10 rue de Monceau 75008 Paris

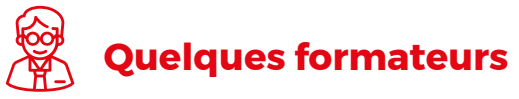

- **• Lille :** Emmanuel, Valentin
- **• Paris :** Hocine, Benjamin

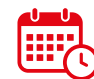

## **Modalités et délais d'accès**

- La proposition commerciale, pour être acceptée, doit être signée au moins 10 jours ouvrés avant le début de la formation
- Le délai de mise en place de la formation est habituellement de 2 à 3 semaines (en moyenne)
- La date de début de formation la plus appropriée est envisagée en fonction de vos besoins
- Des dates de session peuvent également être planifiées par avance dans notre calendrier de formation

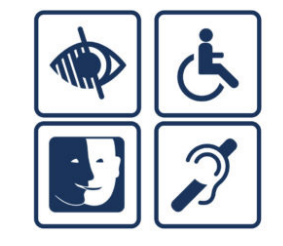

Afin de nous assurer que les moyens de prestation de formation puissent être adaptés à vos besoins spécifiques, vous pouvez contacter :

**Pour Lille :** Marine Brujan via notre mail contact@decideom.fr ou au +33 3 28 38 74 95

**Pour Paris :** Hédia Ben Harbi via notre mail contact@decideom.fr ou au +33 1 58 56 60 52

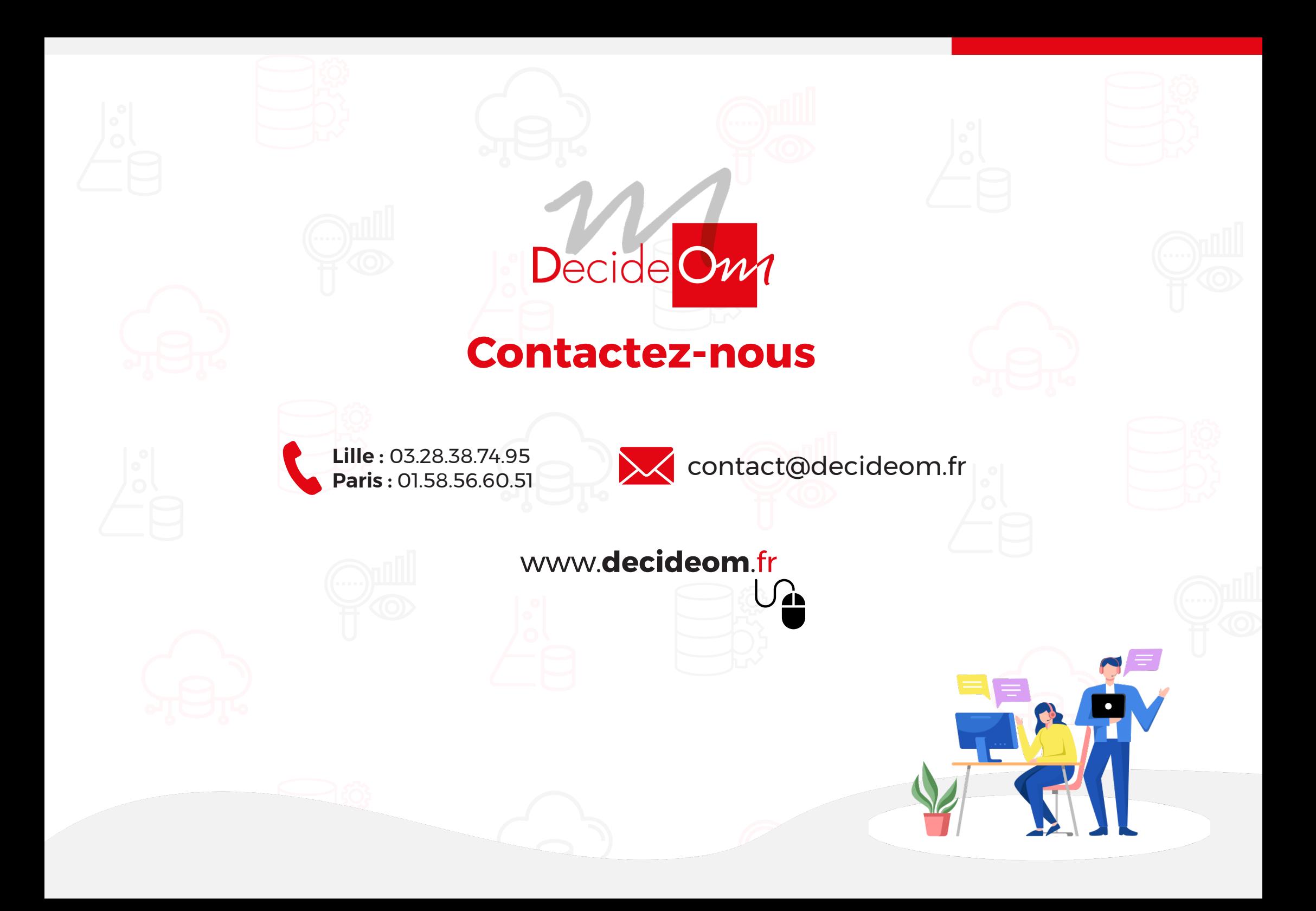